## Which Visualization?

## A Quick Reference

You have the following data (sample): **Discrete Categories,** 

Ordered categories, and Continuous Metrics

Here's how to plot them

| Categories |          | Ordered Ca | ats          | Continuous | Metrics  |            |       |
|------------|----------|------------|--------------|------------|----------|------------|-------|
| City       | Airline  | Class      | PriceBracket | Month      | Distance | FlightTime | Price |
| Alphaville | XeroTrip | Coach      | \$           | 1          | 300      | 120        | 250   |
| Betastan   | YoloFly  | Business   | \$\$         | 2          | 500      | 185        | 1,525 |
| Chicago    | ZeusAir  | First      | \$\$\$       | 3          | 650      | 240        | 4,023 |
| •••        | • • •    | • • •      | • • •        | • • •      | • • •    | • • •      | • • • |

#### Discrete Categories **Ordered Categories Continuous Metrics**

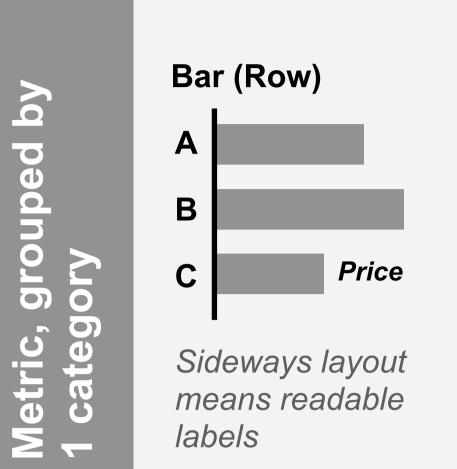

Sideways layout means readable labels

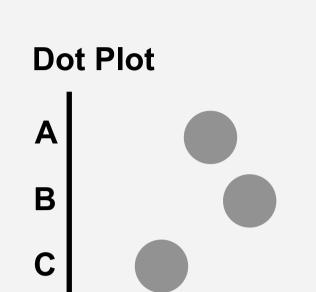

**Benchmark Bar** Α В **Budget** 

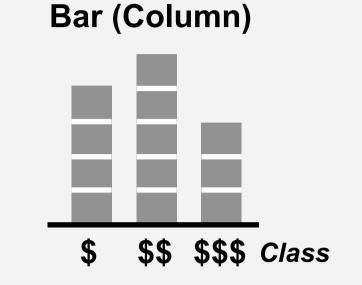

Histogram. Boxes help convey the underlying bins

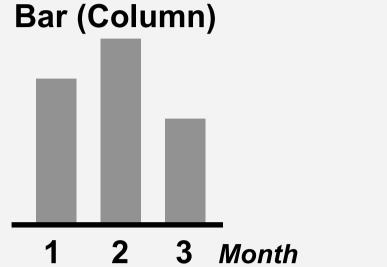

Increasing values move horizontally. So use Column, not Row

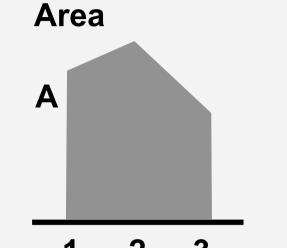

Adds continuity to x-axis.

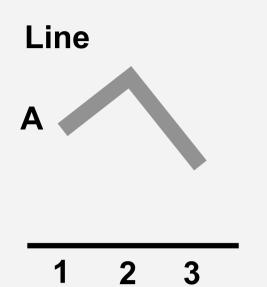

A non-zero y-axis base may be less misleading here

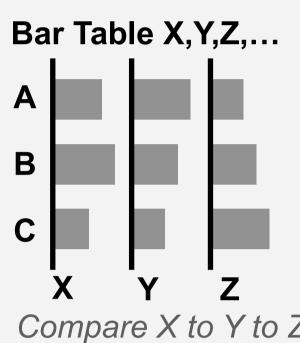

... by 2 categories

Compare X to Y to Z, 'Small multiples'. Please use this more

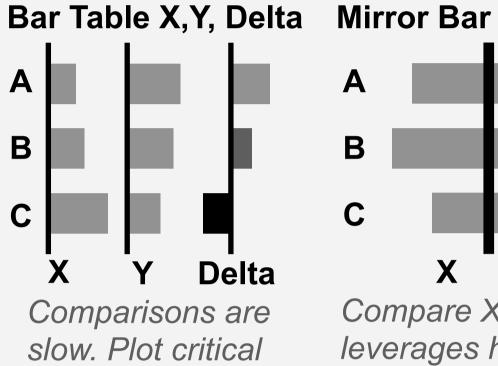

В Deltas explicitly symmetry perception

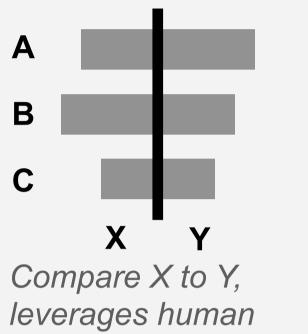

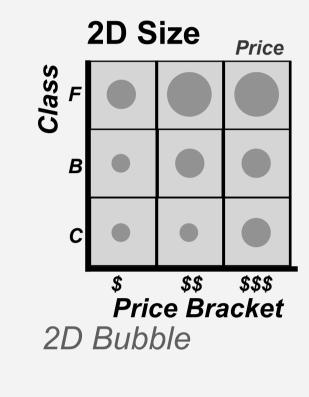

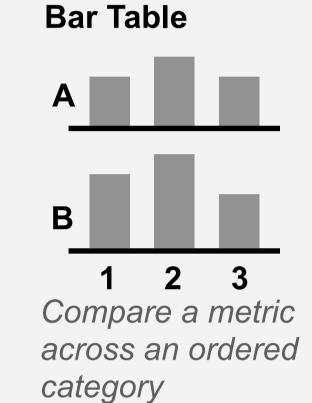

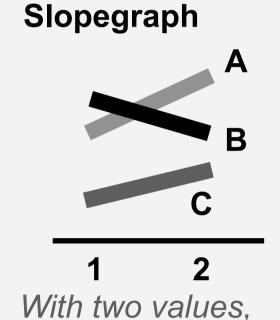

slope encodes

delta

**Dual Axis** Price Distance

Use (below) instead. Crossings here are salient + meaningless

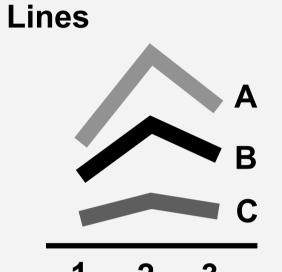

Getting spaghetti? Split into subset or Line-Table (below)

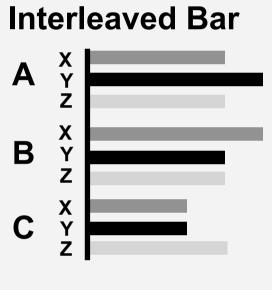

Interleaves two categories into one spatial dimension. Typically better to use Bar Table (above) instead

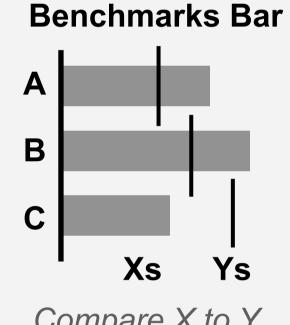

Compare X to Y. Fancier version called a 'Bullet graph'

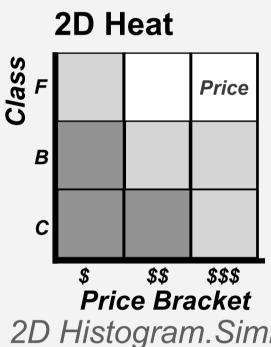

2D Histogram.Similar

in spirit to a bar table,

but ordered cats.

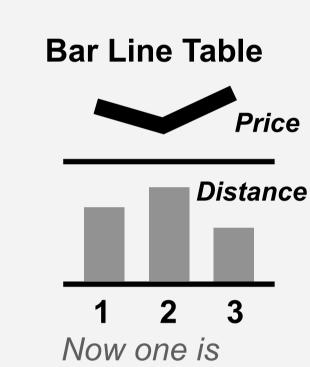

continuous-er

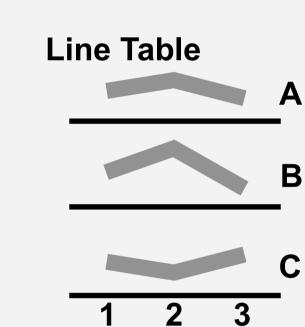

Trends visible, but use Lines (below) to compare heights

## grouped by 1 category Pie

Part-to-Whole,

... by 2 categories

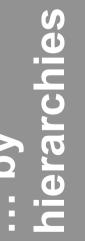

#### Stacked Bar (Row)

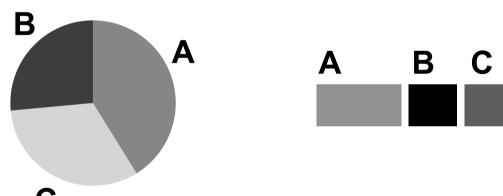

Screams 'Percentages!'

More precise and flex, but less screaming

#### Stacked Bar (Col)

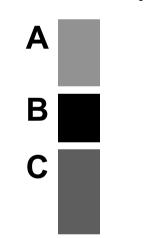

Now I'm standing

#### Waterfalls are vertical stacked bars that narrate financial values in a (typically) artificially imposed

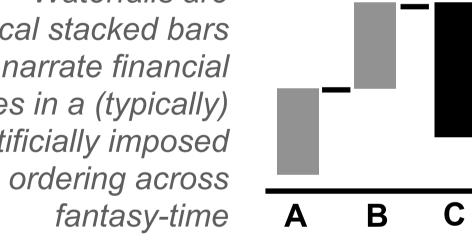

Waterfall

These lines are identical, with equal Y separation at each X slice, but it doesn't look that way!

No legends.

Instead,

Beware of an illusion for these: seeing differences (lines), or category values (stacked area) can be difficult and even misleading

### **MultiPie**

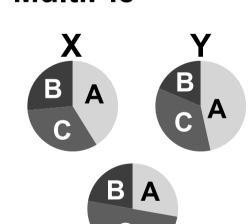

Please don't... (not recommended)

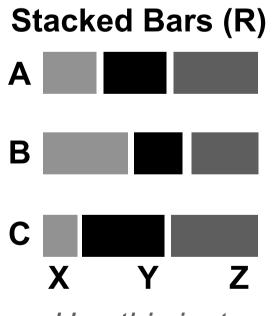

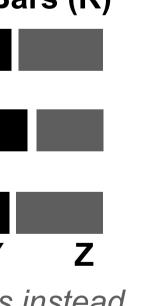

...Use this instead

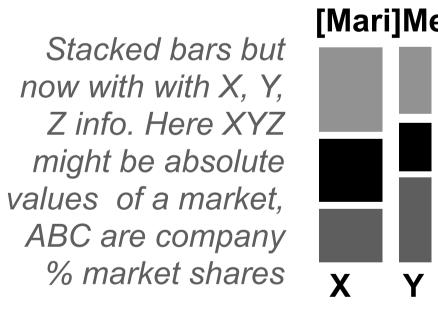

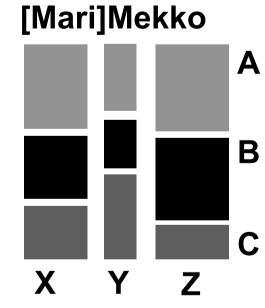

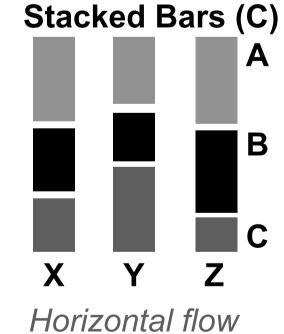

implies an ordering

**Metrics:** 

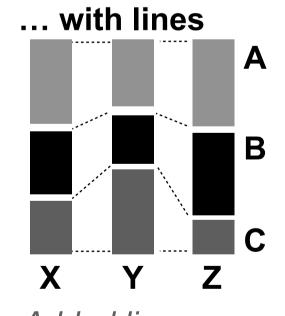

Added lines suggest continuity, help depict changes

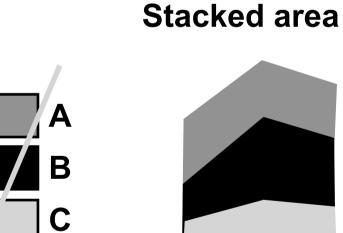

directly label actual values

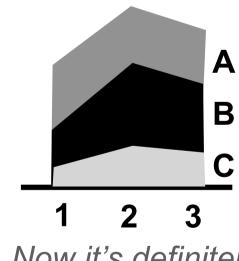

Now it's definitely continuous

Let's zoom in here. Use different colors. Global at top or left.

Just look at it.

Look at this number.

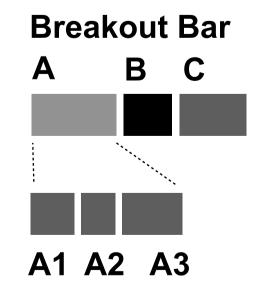

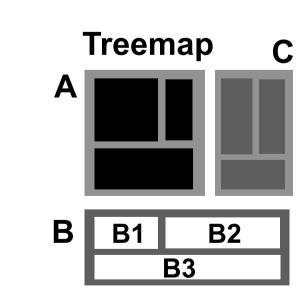

Hierarchy, ~3 levels max of bento boxes going all Inception within other bentos. Size+Color better code different metrics. Typically <u>misused</u>. 95% sure you actually wanted a Bar Table (above)

# **Price**

Scatter

An elegant graph, from a <u>civilized age</u>

Month

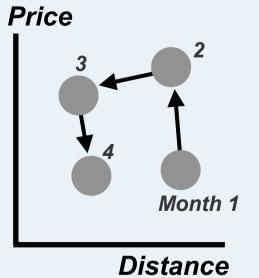

**Connected Scatter** 

A scatterplot, connected into a journey over time

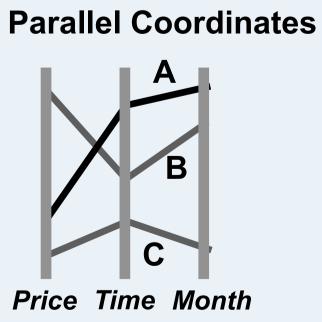

Beyond 2 perpendicular Cartesian axes, Parallel format allows more axes

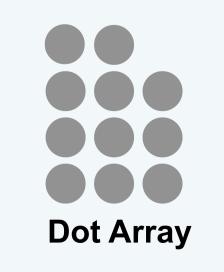

**Icon Array** 

(ISOTYPE)

**Dot Array %** 

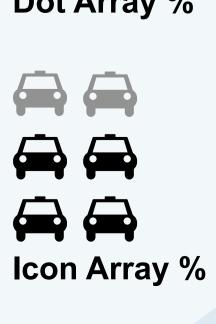

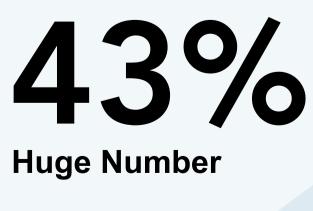

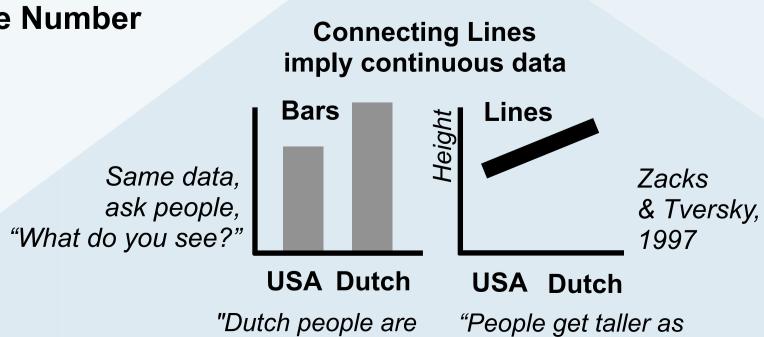

taller than Americans"

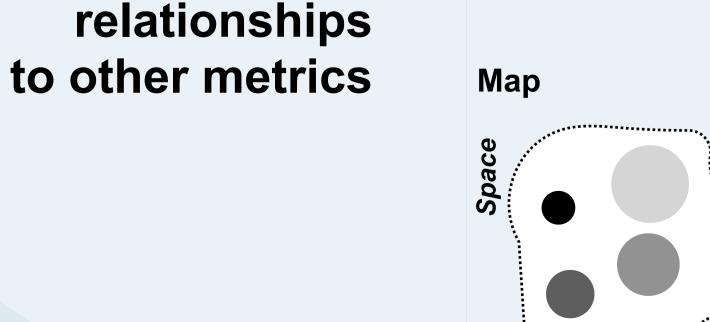

Maps and Roslings share the same DNA Color = Flight Time Size = Price

Space

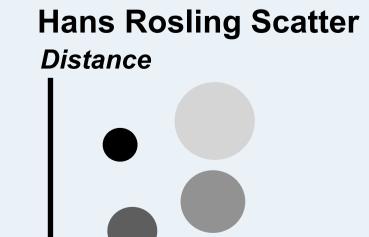

Month Watch Rosling's TED talk. Take XY scatter and adds two more metrics (color and size),

and then moves in time

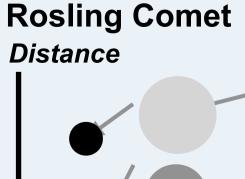

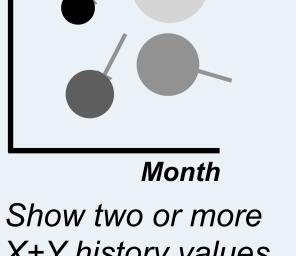

X+Y history values for comparison over time

they get more Dutch"